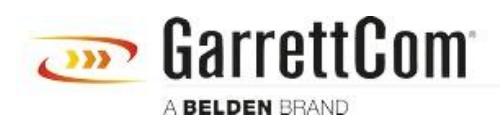

[Base de conocimiento](https://garrettcom-support.belden.com/es-ES/kb) > [Products](https://garrettcom-support.belden.com/es-ES/kb/products-3) > [Legacy Devices](https://garrettcom-support.belden.com/es-ES/kb/legacy-devices) > [DynaStar can't upload a new version](https://garrettcom-support.belden.com/es-ES/kb/articles/dynastar-can-t-upload-a-new-version-of-software-firmware-2) [of software \(firmware\).](https://garrettcom-support.belden.com/es-ES/kb/articles/dynastar-can-t-upload-a-new-version-of-software-firmware-2)

DynaStar can't upload a new version of software (firmware).

- 2018-02-15 - [Legacy Devices](https://garrettcom-support.belden.com/es-ES/kb/legacy-devices)

Verify only one version is currently loaded and the memory has been defragmented as the memory can only store a maximum of two versions of code at a time. Delete one version if necessary and defrag the memory.

Verify TFTP syntax and IP address. (use -i for binary)

Verify proper file is used for the type of equipment.

5000load.bin for DS100x, DS500 and DS5000

alfload.bin for DS1500x